## **TEORİK DERS ÖRNEK SINAV SORULARI**

- **1)**  $\vec{A} = 2\hat{a}_x 2\hat{a}_y + \hat{a}_z$ ,  $\vec{B} = 3\hat{a}_x 4\hat{a}_z$  ve  $\vec{C} = 4\hat{a}_x + 4\hat{a}_y + 2\hat{a}_z$  olarak verilen vektörler için aşağıda istenen ifadeleri bulunuz.
	- a.  $|\vec{A} + \vec{C}|$
	- **b.**  $\vec{A} \cdot \vec{B}$

c.  $\theta_{AB}$ 

- e.  $\vec{B} \times \vec{C}$
- **f.** Üç vektörün oluşturduğu paralel kenar prizmanın hacmi

- $\vec{A}$ 'nın  $\vec{B}$  yönündeki bileşeni
- **2)** *T*= 2*re z cos*(*φ*) skalerinin gradyantını alarak P(2, 45°, 0) noktasındaki değerini bulunuz ve  $\vec{U} = \hat{a}_r 2 + \hat{a}_\omega \sqrt{2} - \hat{a}_z$  vektörü yönünde noktasındaki değerini hesaplayınız.
- **3**)  $\vec{F} = \hat{a}_R \frac{R}{\sin \theta}$  vektör alanı için R=3 küresinde tanımlanan bölgede ıraksama teoremini uygulayınız.

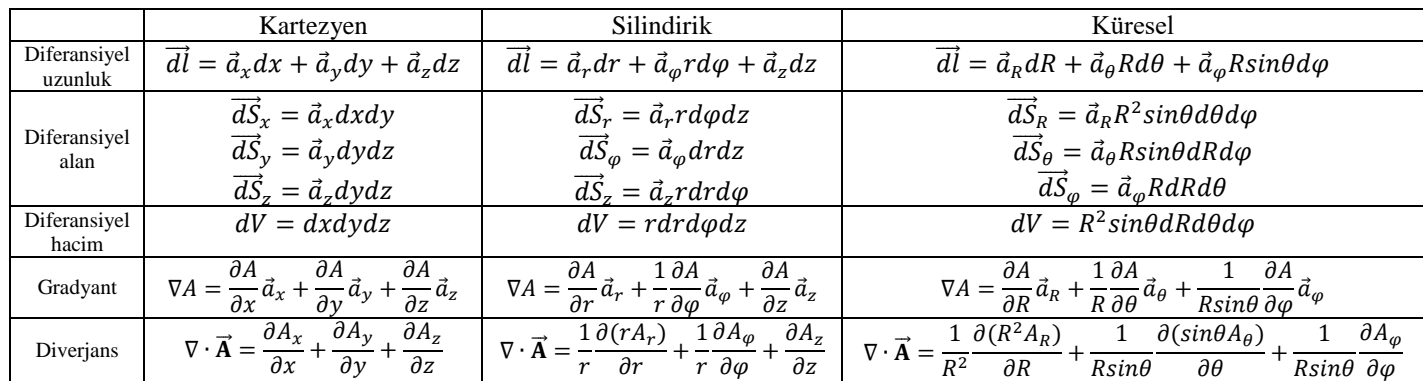

## **MÜHENDİSLİK MATEMATİĞİ UYGULAMA (MATLAB) ÖRNEK SINAV SORULARI**

- **1)** Aşağıda istenen işlemlerin MATLAB kodunu sırasıyla yazınız. (10 puan)
	- **i.** 2  $-1$  3 0 1 4 3 0 5 *A* Ξ = т, ve  $B = \begin{vmatrix} 3 & 2 & 1 \end{vmatrix}$  matrislerini A ve B'ye atayınız.
	- **ii.** A matrisinin determinantını bulunuz.
	- **iii.** A matrisinin tersini B matrisi ile çarpınız.
	- **iv.** A matrisinin 1. satırını A1, 2. sütununu A2 vektörlerine atayınız.
	- **v.** A1 ile A2'nin devriğinin (A2<sup>T</sup> ) vektör elemanlarını karşılıklı çarpınız.
	- **vi.** Satırları sırasıyla A1, A2<sup>T</sup> ve B vektörlerinden oluşan (3x3)'lük bir C matrisini oluşturun.

 $>\!>$ 

**2)** Aşağıdaki eşitliği MATLAB ortamına göre yazınız. (2 puan)

$$
D = \frac{a^3}{b} - bc^2 + \frac{\sqrt{ac}}{b^2 - 4ac}
$$

 $>>$ 

**3)** Bir dik üçgenin iki dik kenarını (a ve b) klavyeden "a kenarını giriniz:" ve "b kenarını giriniz:" şeklinde girilebilen ve üçgenin alanı (A) ile hipotenüsünün (h) hesaplanarak çıktı olarak ("Dik üçgenin alanı:") verildiği MATLAB komutunu yazınız. (10 puan)

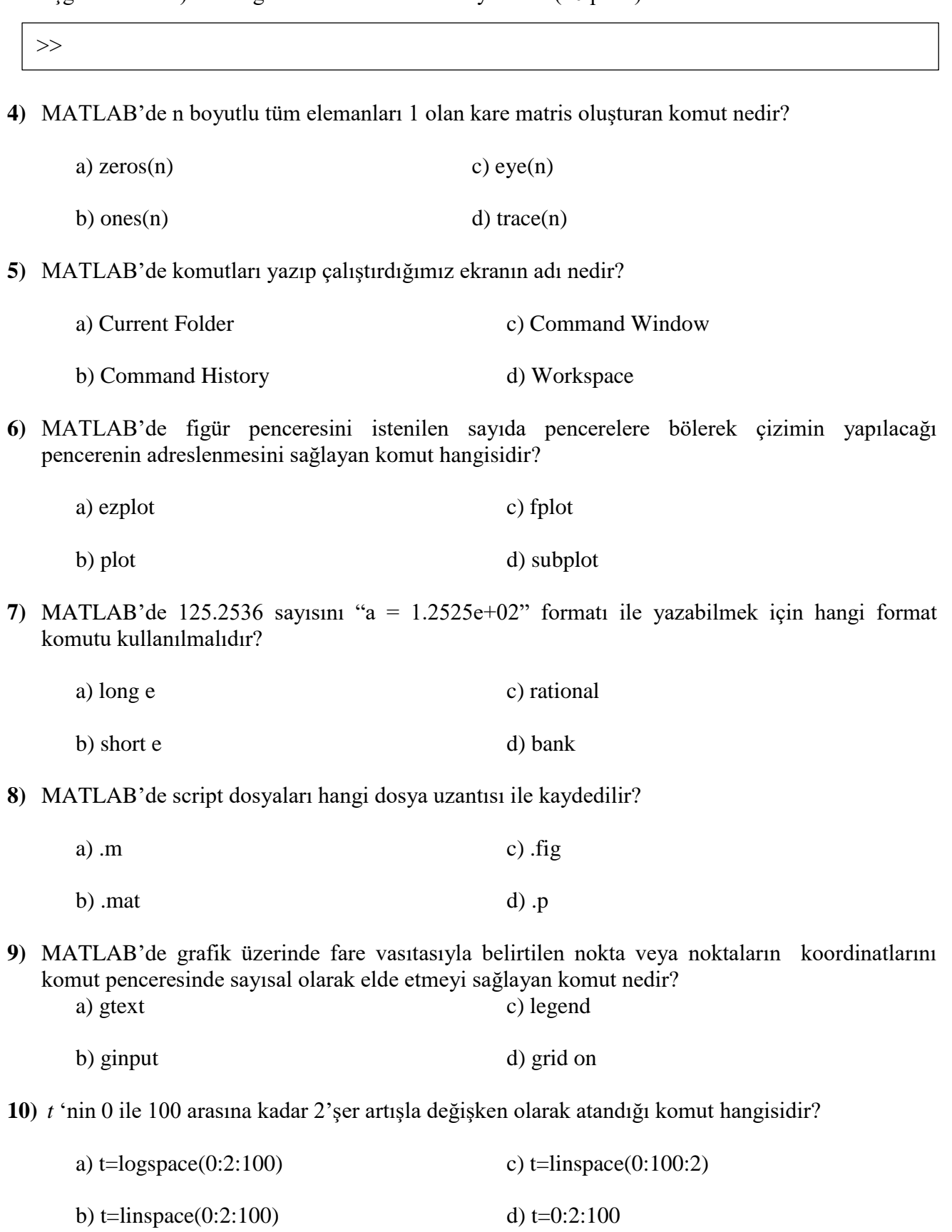

**11)** MATLAB'de bir "a" sayısını bir karaktere atamaya yarayan komut hangisidir?

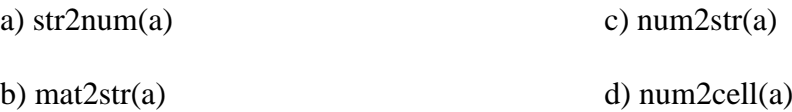